## SAP ABAP table PIQCOH OBIT LIST {Context Object List}

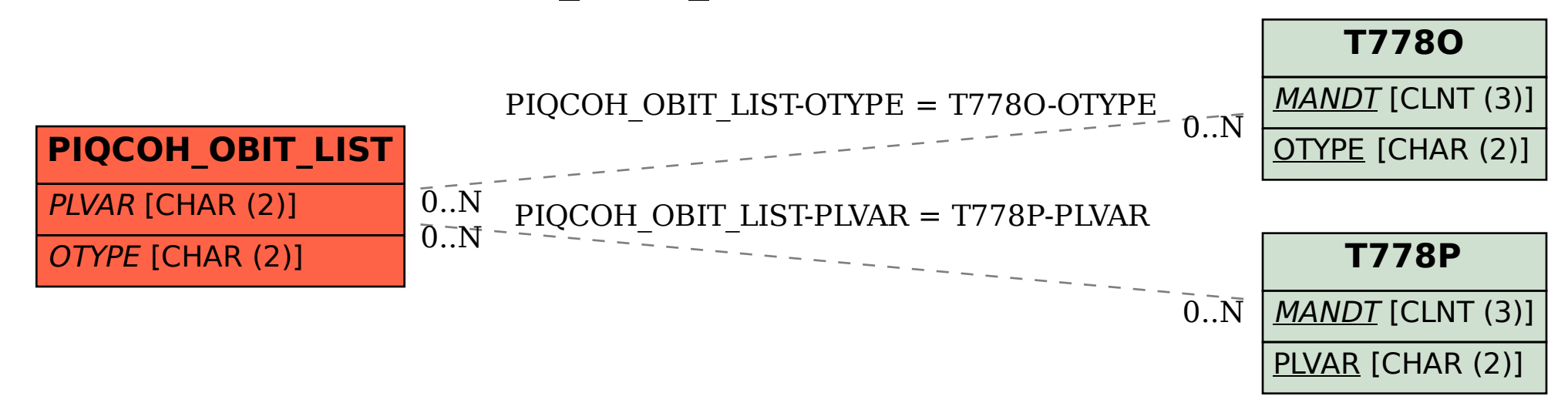